## Crear en Power Point, una presentación para ofrecer los servicios de una Agencia de Viajes.

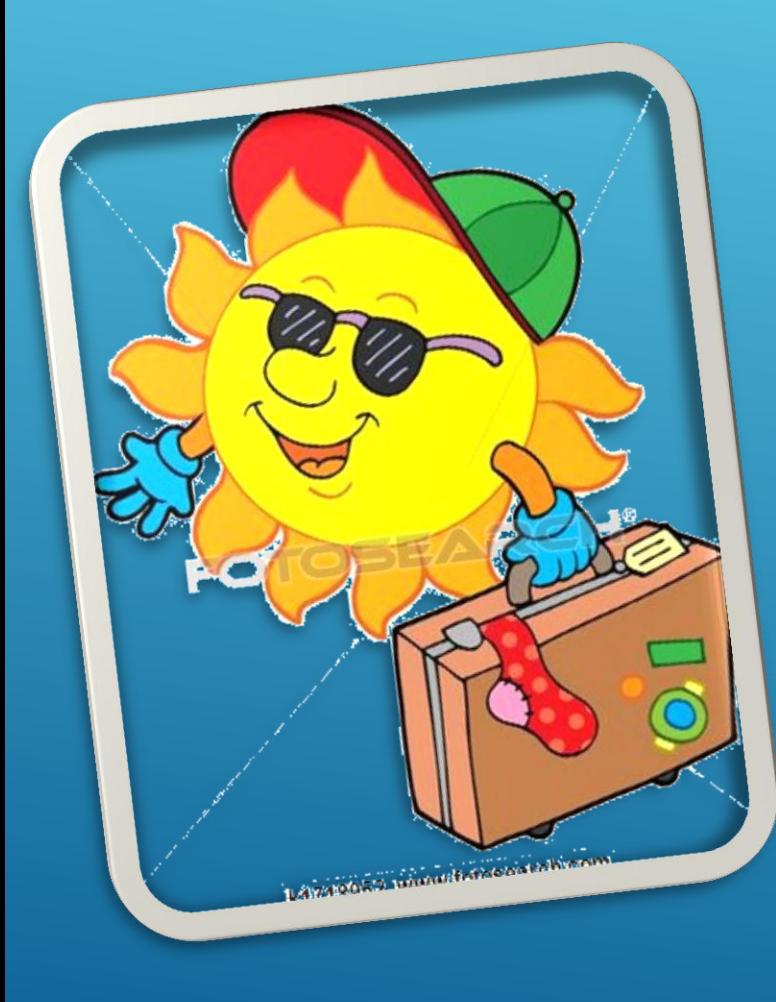

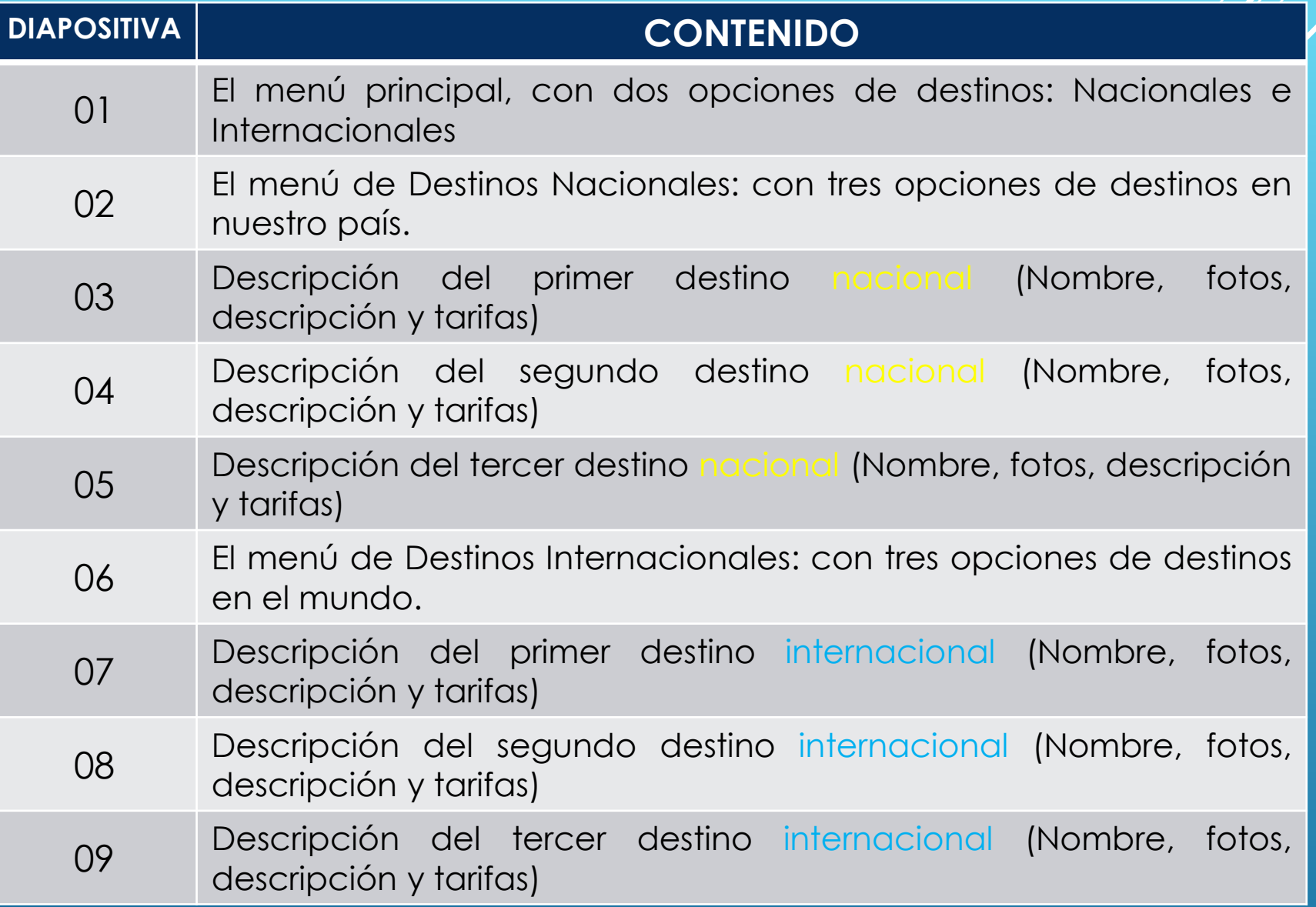

Aplicar diseño, animaciones y transiciones.

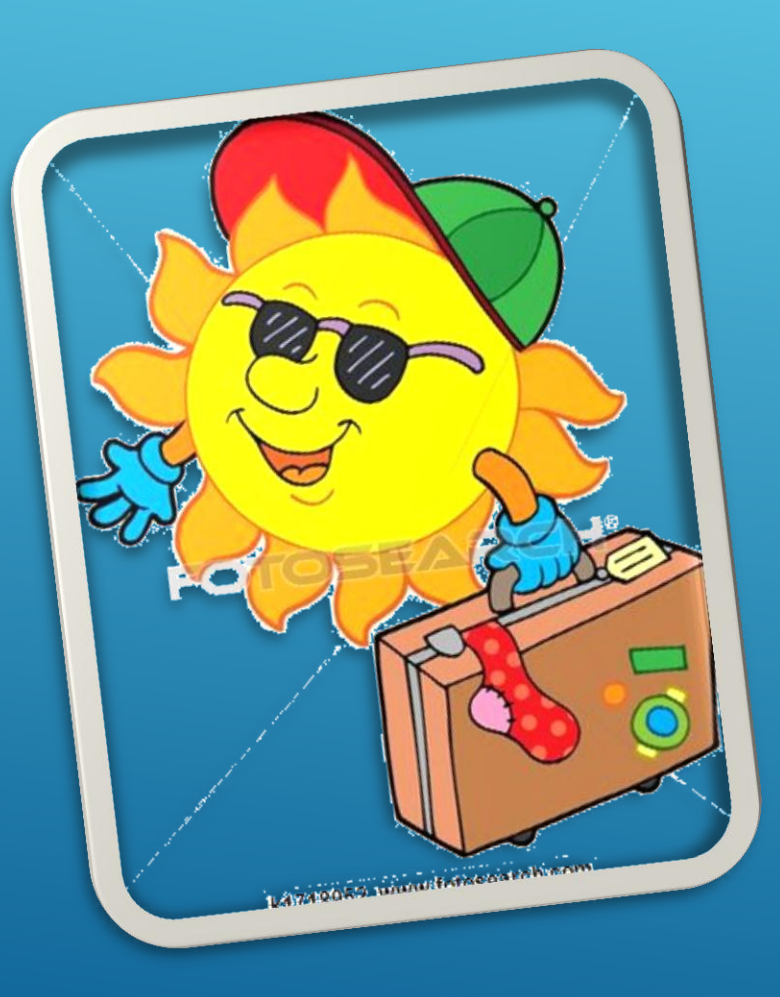

HIPERVINCULOS **Asignar los hipervínculos, para que se haga la** navegación en la presentación.

> **OCrear un documento en formato PDF, para** establecer los requisitos en los viajes Nacionales e Internacionales.

En cada destino, insertar tres íconos que sirvan para direccionar al cliente con respecto a un Periódico, Hoteles y Réstaurantes. Se debe ir a un enlace de página web.